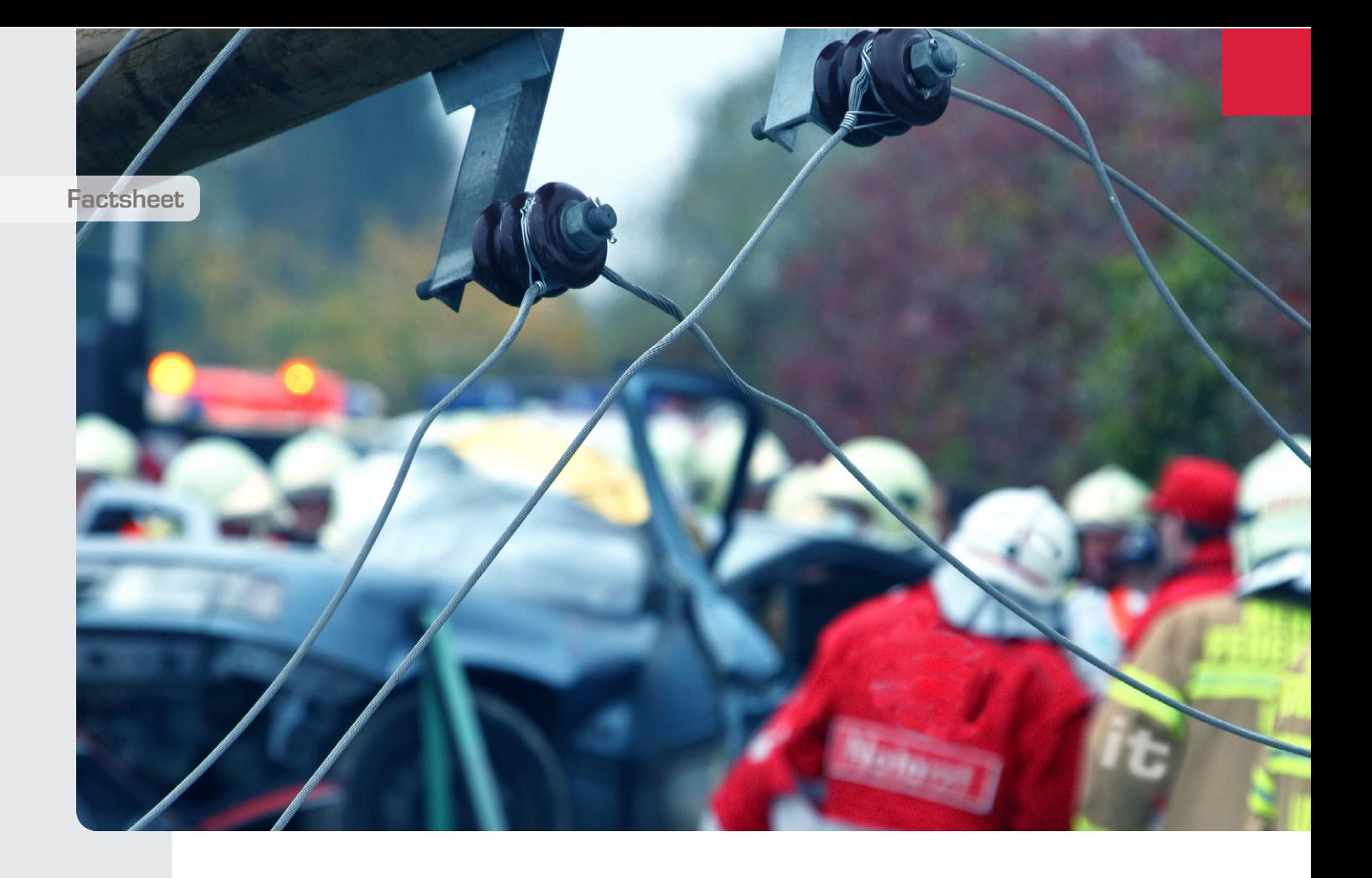

# **MODUL: OFFLINE CLIENT it.edm – Emergency & Disaster Management**

Im Ereignisfall oder bei geplanten Einsätzen kann der Internetzugriff durch die geographische Lage, die Witterung oder die vorhandene Infrastruktur nicht immer gewährleistet werden.

Der Offline Client von it.edm (Emergency & Disaster Management) ermöglicht den Zugriff auf wichtige Informationen wie die Übersicht von Spitälern, Notfallaufnahmen inkl. Notfallaufnahmekapazitäten, das Arbeiten mit der Patientenund Personenerfassung, die Lagedarstellung, Streugutverwaltung, Journal- und Massnahmenmanagement sowie Generierung von statistischen

Übersichts listen und Datenexport ohne dauerhaft notwendige Internetverbidung. Durch die Synchronisationsfunktion des it.edm Offline Client können die Daten bei Bedarf, sobald eine Internetverbindung besteht, per Push-Funktion mit dem it.edm synchronisiert und abgeglichen werden.

Zeitsensitive Daten wie etwa die Lagedarstellung und die Notfallaufnahmekapazitäten können bei bestehender Internetverbindung regelmässig automatisch im Hintergrund synchronisiert werden, so dass auch dann aktuelle Daten zur Verfügung stehen, wenn die Internetverbindung abbrechen sollte.

# **itelligence**

» Der Offline Client des it edm erlaubt den standort- und netzunabhängigen Zugriff auf die wichtigsten it.edm Module - und das auch ohne Internetzugriff.«

# **Dezentraler Zugang zum Einsatz von it.edm ohne Internetverbindung**

Das schweizweite Emergency & Disaster Management System unterstützt Führungsund Ein satzkräfte von Polizei, Sanität und Care-Organisationen bis hin zur zivil-militärischen Zusammenarbeit in der Ereignisbewältigung.

Die it.edm Offline Client Software wird nach der ersten Onlineverbindung automatisch installiert und ermöglicht im Anschluss das Arbeiten mit den wichtigsten it.edm Modulen ohne Internetverbindung.

Sobald eine Internetverbindung wieder verfügbar ist, werden die Daten eines Ereignisses zwischen dem it.edm Online und dem it.edm Offline Client synchronisiert.

#### **Lagedarstellung**

Sonderlagen sind zu Beginn durch eine Chaosphase gekennzeichnet, in welcher zuerst Überblick geschafft werden muss. Die integrierte layerbasierte Lagedarstellung zeigt die Position ihrer und fremder Ressourcen und erlaubt mit umfangreichen Zeichnungswerkzeugen und Signatur-Bibliotheken, diese und die folgenden Phasen erfolgreich zu bewältigen – all dies auch ohne Netzzugriff. Die Einbindung von Regenradar-

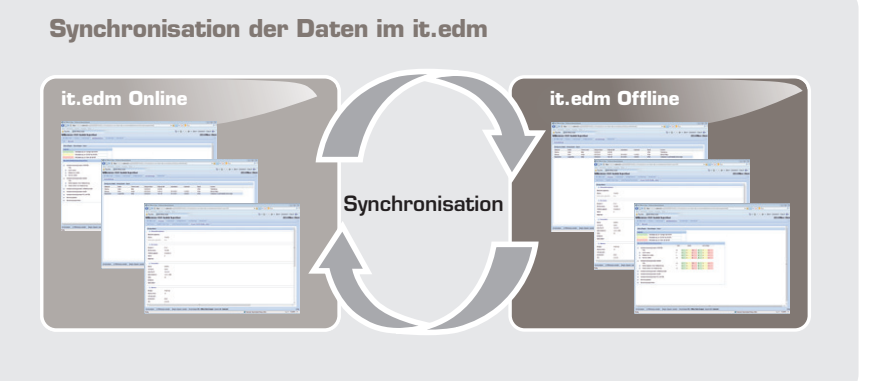

und Staukarten, aber auch von Sensornetzwerken wie GPS-Sensoren, Wasserbojen oder Herzfrequenzmesser ermöglichen eine optimale integrierte Darstellung aller wichtigen Fakten.

#### **Personen- und Patientenerfassung**

Ereignisse mit mehreren betroffenen Personen erfordern ein umfangreiches Personen- und Patientenmanagement. Verletzte Personen werden durch die Sanität erstversorgt und zur Behandlung meist in unterschiedliche Spitäler transportiert. Die Polizei nimmt die Personalien von Verletzten und Unverletzten auf und übernimmt die Identifizierung von Schwerverletzten und Toten. Care-Organisationen nehmen sich den Betroffenen und Angehörigen an.

Diese betroffenen Personen werden nun einzeln oder in der Listenerfassung im it.edm Offline Client erfasst, ergänzt und bearbeitet. Transportwege, Signalemente usw. von Personen oder Patienten werden ebenfalls im it.edm Offline Client erfasst.

#### **Digital Pen Datenimport**

Mit einem Digital Pen können die Daten der Patienten direkt auf einem Anoto-Formular handschriftlich erfasst und in den Offline Client importiert werden. In diesen Formularen ist ein Raster hinterlegt, welches zur eindeutigen Erkennung jedes einzelnen Blattes benötigt wird. Sobald der Digital Pen in die Docking Station eingesteckt wird, werden die Daten automatisch auf den Computer übertragen und an den Pen-Server für die Verarbeitung gesendet. Allfällige Erkennungsmängel können vor dem Import manuell korrigiert und ergänzt werden. Dem Benutzer wird dafür eine Doppelansicht auf dem Bildschirm angezeigt mit den handschriftlichen und den automatisch erkannten Daten. Nach dem Import in den Offline Client sind alle Daten wie gewohnt der betroffenen Person zugeordnet.

#### **Streuguterfassung**

Streugut (Effekten), wie beispielsweise verlorene oder beschädigte Taschen, werden ebenfalls im it.edm Offline Client erfasst. Die Transportwege der Streugüter werden protokolliert.

#### **Liste der Krankenhäuser**

In der Liste der Krankenhäuser lassen sich öffentliche und private Spitäler und Kliniken, inkl. Kategorisierung, Basiskapazitäten und Kontaktdaten anzeigen.

# **Liste der Notfallaufnahmen und Notfallaufnahmekapazitäten**

In der Liste der Notfallaufnahmen lassen sich Notfallaufnahmen öffentlicher und privater Spitäler und Kliniken anzeigen. In der Übersicht werden die aktuellen Aufnahmekapazitäten der Notfallaufnahmen innerhalb des gewählten Einsatzdispositivs angezeigt. Damit bei einem Ausfall der Internetverbindung möglichst aktuelle Daten zu den Notfallaufnahme kapazitäten zur Verfügung stehen, können diese bei bestehender Internetverbindung regelmässig automatisch im Hintergrund synchronisiert werden.

Die Exportfunktion generiert eine Übersichtsliste für den Transportchef.

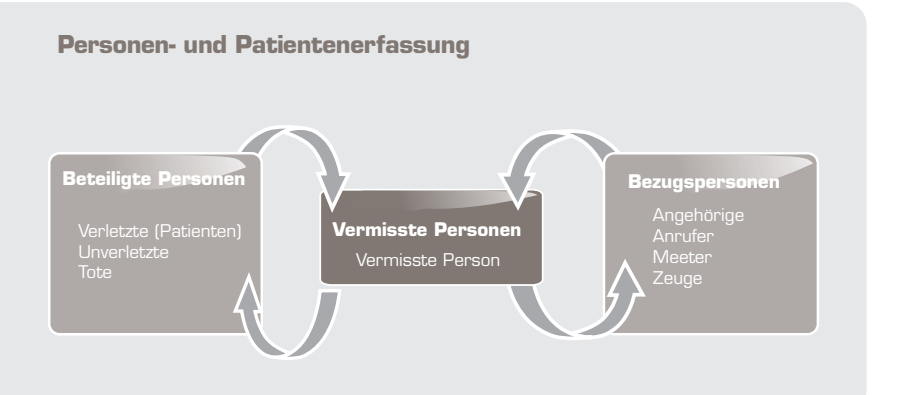

# **Journalführung und Massnahmenmanagement**

Mit der Journalführung und dem Massnahmenmanagement können alle Aktivitäten elektronisch aufgenommen und verwaltet werden (Einsatzjournal). Mit der Synchronisierung steht ein wichtiger Teil der Lagedarstellung allen be teiligten Stellen unmittelbar und effizient zur Verfügung.

Journaleinträge können nach Meldungen, Rapport, Massnahmen usw. kategorisiert und mit den entsprechenden Verantwortlichkeiten hinterlegt werden. Die automatische Protokollierung von Meldungen des it.edm Online werden ebenfalls angezeigt (z. B. Lageberichte, Alarme usw.).

**Rollenbasiertes Berechtigungskonzept gewährleistet den Datenschutz** 

Einsatzkräfte aus verschiedenen Organisationen führen abhängig von der jeweiligen Funktion unterschiedliche Aufträge aus. Dabei dürfen sie unter Umständen nicht alle Daten von betroffenen Personen einsehen. Nur die Sanität oder das Spital darf die Diagnose eines Patienten einsehen und nur die Polizei darf Personalien überprüfen und eine Person als «identifiziert» kennzeichnen. Diese Beispiele zeigen die vielfältigen Anforderungen, welche an das Berechtigungskonzept gestellt werden. Die umfassenden Berechtigungsmöglichkeiten des it.edm gehen auf diese Bedürfnisse ein und erlauben eine Vergabe von Berechtigungen bis auf Datenfeldebene. Die Berechtigungen werden in so genannten «Rollen» zusammengestellt, welche den einzelnen Benutzern der Benutzergruppen zugewiesen werden.

**itelligence AG weltweit** itelligence ist als einer der international führenden IT-Komplettdienstleister im SAP-Umfeld mit mehr als 1.600 hochqualifizierten Mitarbeitern in 19 Ländern in 5 Regionen (Asien, Amerika, Westeuropa, Deutschland/Österreich und Osteuropa) vertreten. Als SAP Gold Partner und SAP Global Partner realisiert itelligence für über 3.000 Kunden weltweit komplexe Projekte im SAP-Umfeld.

**itelligence AG Schweiz** Die itelligence AG Schweiz, ein Tochterunternehmen der 1989 gegründeten itelligence AG, Deutschland, ist in der Schweiz als IT-Komplettdienstleister seit 1997 erfolgreich im SAP-Umfeld tätig. Mit mehr als 90 Mitarbeitenden erbringt itelligence für ihre Kunden ein umfassendes Leistungsspektrum – von der SAP-Beratung und -Implementierung, über selbstentwickelte SAP-Lösungen, den SAP-Lizenzvertrieb bis hin zu Outsourcing & Services. Als SAP Global-, Alliance-, Services- und Hosting Partner erhielt itelligence im Jahre 2009 bereits zum vierten Mal den Quality Award der SAP.

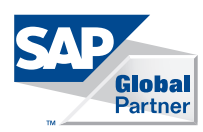

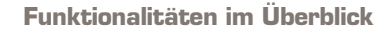

# **Grundfunktionalitäten**

- Verknüpfungen auf Desktop, Startmenu, Schnellstartleiste
- Arbeiten im On- oder Offlinemodus
- Lokale Datensicherung
- Arbeiten mit Ereignissen (Grossereignisse, Alltagsereignisse, geplante Einsätze)
- Arbeiten mit Einsatzdispositiven
- Statistikanzeigen
- Synchronisationsfunktion mit it.edm-Online (manuell oder zeitgesteuert)

#### **Lagedarstellung**

- Layerbasiertes Kartenmaterial (auch offline)
- Integrierte Zeichnungswerkzeuge und Signaturen
- Ad-Hoc Einbindung von fremdem Kartenmaterial
- Echtzeit Zusammenarbeit
- Einbindung von Sensornetzwerken (GPS, Wind etc.)

# **Personen- und Patientenerfassung**

Bei der Datenerfassung werden zwei Arten unterschieden: Listenerfassung und assistierte Einzelerfassung.

- Assistierte Einzelerfassung von Unverletzten, Verletzten und Toten (beteiligte Personen)
- Listenerfassung von Unverletzten, Verletzten und Toten (beteiligte Personen)
- Listenerfassung des Transportprotokolls
- Digital Pen Import von Personendaten
- Überprüfen von Doppeleinträgen bei der Erfassung
- Anzeigen der Betroffenenliste
- Personalisieren der Liste
- Excel-Export der Betroffenenliste

## **Streuguterfassung**

- Erfassen des Streuguts
- Beschreiben des Streuguts
- Kategorisieren des Streuguts
- Hinterlegen des Fundorts
- Bemerkungen zur Aufbewahrung
- Anzeigen einer Streugutliste
- Ein- / Ausgangsprotokoll
- Personalisieren der Liste
- Excel-Export der Streugutliste

## **Liste der Krankenhäuser und Notfall aufnahmen**

- Arbeiten mit Einsatzdispositiven
- Signalisierte Aktualität der Daten
- Aktuelle Notfallaufnahmekapazität
- Notfallaufnahmekapazität auf Anfrage
- Bemerkungen
- Hauptkriterien (Chirurgischer Notfall, medizinischer Notfall, IPS usw.)
- Detailkriterien (Orthopädischer Notfall, interventioneller kardiologischer Notfall usw.)
- Pflegeprotokoll
- Excel-Export
- Automatische Synchronisierung im Hintergrund (Einstellbarer Aktualisierungsrhythmus); die aktualisierten Daten sind sofort nach dem Synchronisieren im Offline-Client ersichtlich

#### **Journal / Massnahmen**

- Journalführung
- Festlegen von Massnahmen, Abhängigkeiten zwischen Massnahmen festlegen
- Personalisieren der Journaldarstellung
- Excel-Export